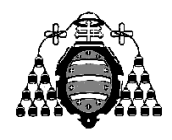

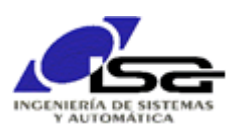

# Guía de Prácticas

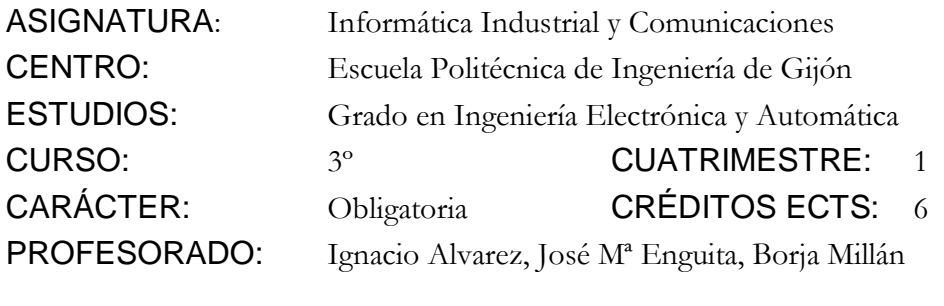

PRACTICA 9: Procesamiento de cadenas de caracteres, estados

1. En el sistema de control de motor simulado, realizar un programa que espere por una cadena de caracteres (función gets) y la procese para determinar el modo de control, según los comandos siguientes:

**>> POS=POT** (se desea control de posición con consigna obtenida del potenciómetro manual).

**>> POS=valor\_en\_grados** (se desea control de posición con la consigna indicada en valor, independientemente del potenciómetro manual).

- **>> TENSION=valor\_en\_volt** (se indica el valor de tensión a aplicar en control todo/nada).
- **>> VEL=POT** (se desea control de velocidad con consigna obtenida del potenciómetro manual).

**>> VEL=valor\_en\_rpm** (se desea control de velocidad con consigna indicada en valor, independientemente del potenciómetro manual).

## **En todos los casos, se debe procesar la cadena teniendo en cuenta que el usuario podría introducir espacios en blanco a ambos lados del igual**

1.a) Realizar un programa que pide por teclado una cadena, comprueba si empieza por **POS**, salta espacios en blanco, comprueba que el siguiente carácter es **=** , salta espacios en blanco, escribe en pantalla el contenido tras los mismos.

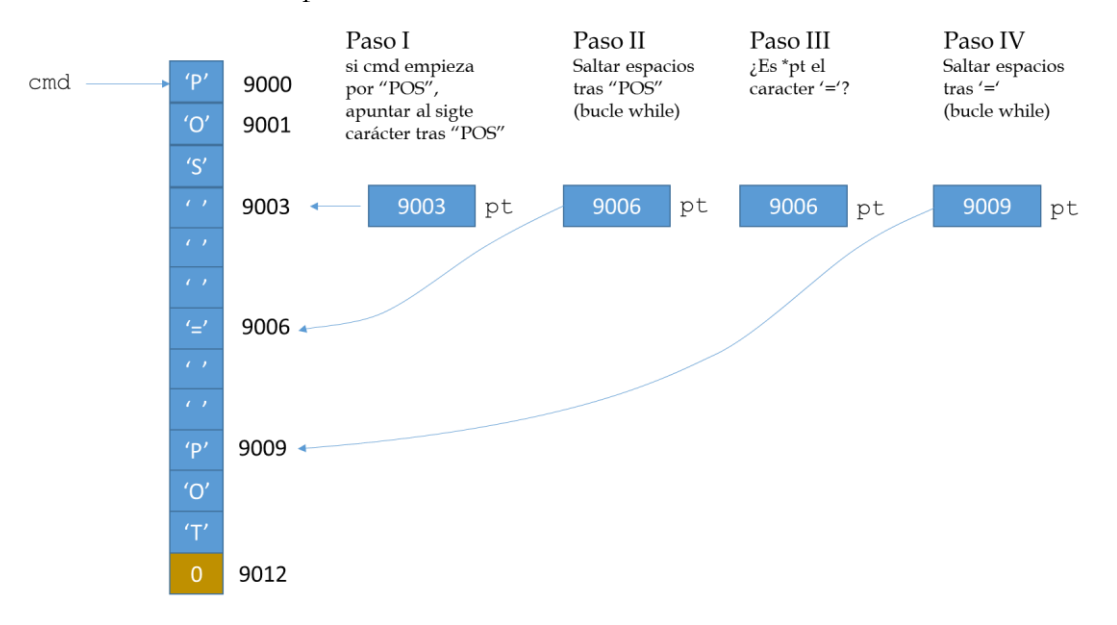

1.b) Mover el código común a todas las opciones a una función del estilo:

const char\* GetValorComando(const char\* comando, const char\* busca);

que procese la cadena comando y devuelva:

- puntero al texto que está tras los espacios posteriores al '=' (valor de **pt** en el paso IV de la figura anterior) si se cumplen las condiciones 1.a). Sólo hay que sustituir **"POS"** por **busca,** y el valor constante **3** (longitud de "POS") por **strlen(busca)** .
- NULL si no se cumple alguna de las condiciones
- 1.c) Modificar el main( ) realizado en la práctica anterior para que detecte los 5 comandos, y actualice las variables necesarias en función de su contenido.

```
// Las diferentes opciones para un estado/selección se guardan en enteros
#define MODO_REF_POTENCIOM 1 // Referencia por potenciómetro (POS/VEL=POT)
#define MODO_REF_TECLADO 2 // Referencia por teclado (POS/VEL=valor)
#define MODO_CONTROL_POS 1 // Modo control posición (POS=POT/valor)
#define MODO_CONTROL_VEL 2 // Modo control velocidad (VEL=POT/valor)
…
main()
{
    int modo_ref=MODO_REF_POTENCIOM,modo_control=MODO_CONTROL_POS;
  float valor ref teclado;
  float tension cte teclado=2.0f;
   char cmd[80];
   const char* pt_value;
   Resto de vbles necesarias para control de pos y de vel
   Conectar con simulador, inicializar LCD
   Escribir prompt y pedir cmd con gets()
   pt_value=GetValorComando(cmd,"POS");
   if (pt_value!=NULL)
    {
       modo_control=MODO_CONTROL_POS;
       Actualizar modo_ref y valor_ref_teclado según contenido a partir de pt_value
    }
   pt_value=GetValorComando(cmd,"VEL");
    if (pt_value!=NULL)
    {
       modo_control=MODO_CONTROL_VEL;
       Actualizar modo_ref y valor_ref_teclado según contenido a partir de pt_value
    }
   pt_value=GetValorComando(cmd,"TENSION");
    if (pt_value!=NULL)
    {
       Actualizar tension_cte_teclado a partir de pt_value
    }
    while (1)
    {
       Desplazar Tablas Temporales
        Leer valores más recientes de sensores
        Calcular ek[0] según modo_ref, modo_control y valor_ref_teclado
        Calcular uk[0] según estado de SW y modo_control
      AplicarTensionMotor(uk[0]);
        Actualizar LEDs y escribir en LCD
       Retardo TM_ms;
    }
}
```
- 2. Añadir LEDS de indicación de modo de funcionamiento actual:
	- Si estamos en control de velocidad, **parpadear** cada 0.5 seg el LED de peso 4.
	- Si estamos en referencia por teclado, **parpadear** cada 0.5 seg el LED de peso 5
	- Para parpadear, usar un contador que sature en 5 (0.5 seg =  $5 * TM$  ms), y modificar el estado del bit con el operador ^ (XOR a nivel de bit).

### **AMPLIACIONES**

3. Añadir servicio de comando de cadena abierta:

#### **OPEN LOOP = valor\_en\_V**

Ante la recepción de este comando, se establece un nuevo modo de control MODO\_OPEN\_LOOP, en el que el programa aplica directamente al motor la tensión indicada, sin ningún cálculo adicional en el lazo de control.

4. Añadir servicio de comando de espera:

#### **SLEEP = tiempo\_en\_ms**

Ante la recepción de este comando, el programa simplemente obtiene el valor de tiempo\_en\_ms y realiza por este orden: Activar LED peso 0 ; retardo(tiempo); Desactivar LED peso 0 (por tanto, deja de recibir comandos durante ese tiempo).

5. Dar servicio al comando:

$$
RZ = [b_0 b_1 .... b_m]/[a_0 a_1 .... a_n]
$$

que permita cambiar el tamaño y coeficientes del regulador, con las condiciones siguientes:

- Reasignar memoria dinámica para tablas afectadas.
- El separador entre los valores de los polinomios puede ser espacio(s) y/o coma.

5.1) Se realizará algo similar para un polinomio en una PA próxima, se puede esperar a su resolución para realizar esta ampliación.

5.2) Crear inicialmente una función:

#### const char\* ContarElementosEnTabla(const char\* cadena, int\* n\_els);

Esta función debe devolver 2 valores:

- El número de reales entre **[** y **]** que se encuentren separados por espacios o comas en la variable apuntada por n\_els.
- El puntero al carácter tras el **]** como valor retornado.

El nº de elementos será 0 y el puntero devuelto NULL si no se encuentra una tabla con el formato adecuado.

Ejemplo para prueba:

```
char texto[]="[ 0.14, -0.25, 0.76 ]";
```
Secuencia de código y resultados previstos:

5.2.a) pt=cadena. Comprueba \*pt ==  $'$ ['.

 $0.14$ ,  $-0.25$ ,  $0.76$ ]

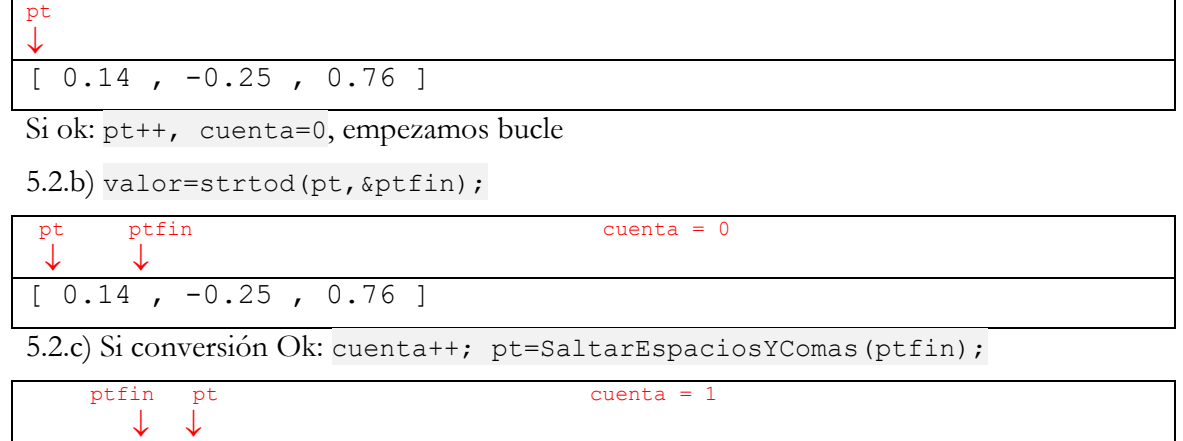

5.2.d) Repetir 5.2.b) y 5.2c) (bucle) mientras conversión Ok (ptfin!=pt)

|                                                     | ptfin, pt | cuenta = $3$ |
|-----------------------------------------------------|-----------|--------------|
| $\begin{bmatrix} 0.14 & -0.25 & 0.76 \end{bmatrix}$ |           |              |

5.2.e) Saltar espacios, comprobar \*pt==']', Si Ok: pt++, \*n\_els=cuenta, retornar pt+1

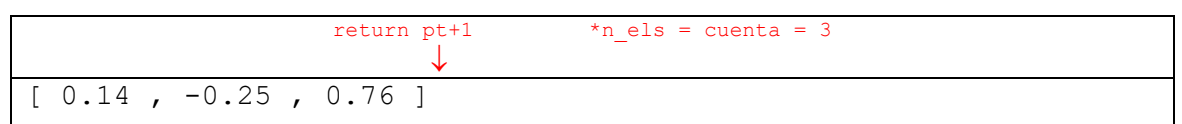

5.3) Usando la anterior, crear una función:

#### const char\* RellenarTabla(const char\* cadena,float\*\* tabla,int\* n\_els);

que, tras obtener el número de elementos, asigne memoria y rellene el contenido de la tabla.

Ejemplo para prueba:

char texto[]="[  $0.14$  ,  $-0.25$  ,  $0.76$  ]";

Secuencia de código y resultados previstos:

float\* t; int n;

5.3.a) ptfin=ContarElementosEnTabla(cadena,&n);

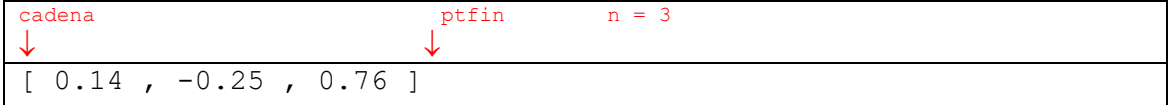

5.3.b) Si ok:  $t = (float*)$  malloc(n els\*sizeof(float));

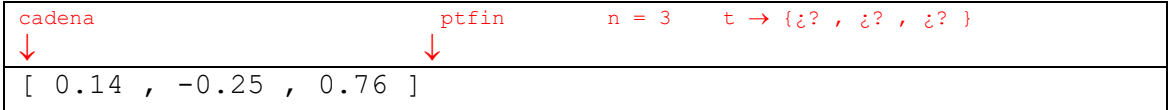

5.3.c) Si ok: pt=cadena+1, i=0, hacemos bucle similar a 5.2.b) … 5.2.d), sólo añadiendo: tabla[i]=valor;

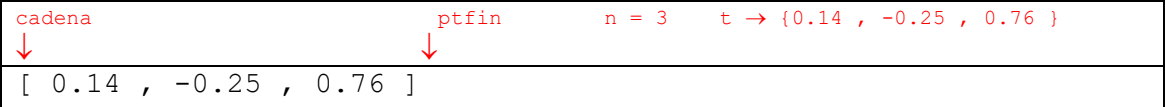

5.3.d) Tras fin de bucle, asignar valores devueltos:

```
*tabla=t;
*n_els=n;
return ptfin;
```
5.4) Ahora hacer el comando RZ completo:

Ejemplo para prueba:

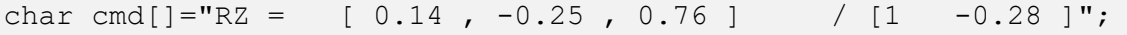

Secuencia de código y resultados previstos:

float\* tabla; int n\_els; 5.4.a)  $pt = 0$ btenerValorComando(txt, "RZ");

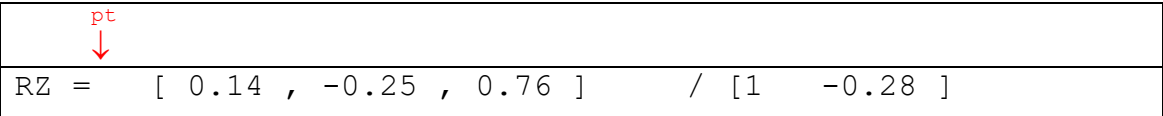

5.4.b) Si todo Ok: pt = SaltarEspacios(pt);

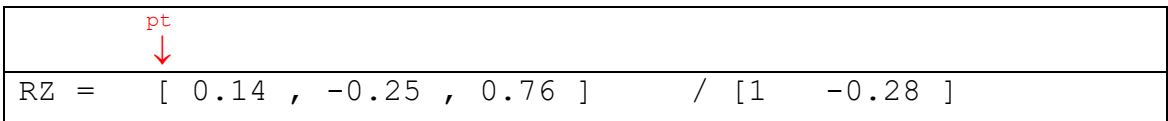

5.4.c) Si todo Ok: pt = RellenarTabla(pt, & tabla, &n els); //

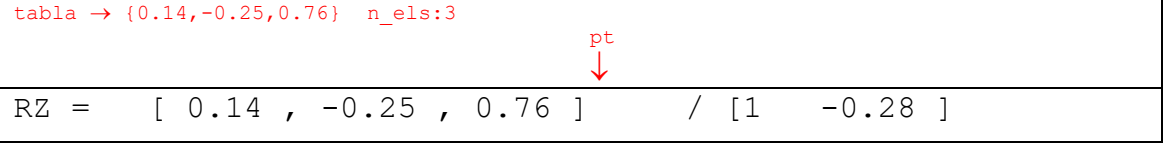

Si todo ok y estamos en modo de control POS (para VEL algo similar):

```
free( rz pos.b);
 _rz_pos.b=tabla;
 _rz_pos.m=n_els-1;
 Reasignar de la misma forma _ek_pos y poner a 0
```
5.4.d) pt = Saltar espacios, comprobar /, saltar espacios

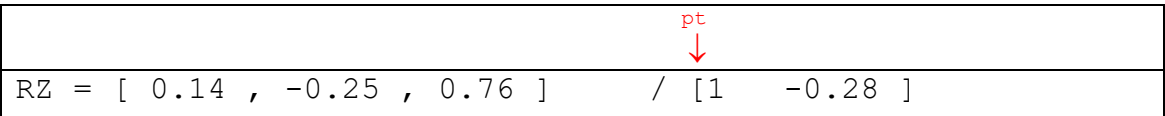

5.4.e) Si todo Ok, lo mismo pero ahora aplicado a \_rz\_pos.a , \_rz\_pos.n y \_uk\_pos (o VEL)